## オーセブンCADの図面やVRを07Viewerで見るための設定

納品物に同封されている「CAD保存サーバー」「アドレス/ユーザー名/パスワード」が必要です。

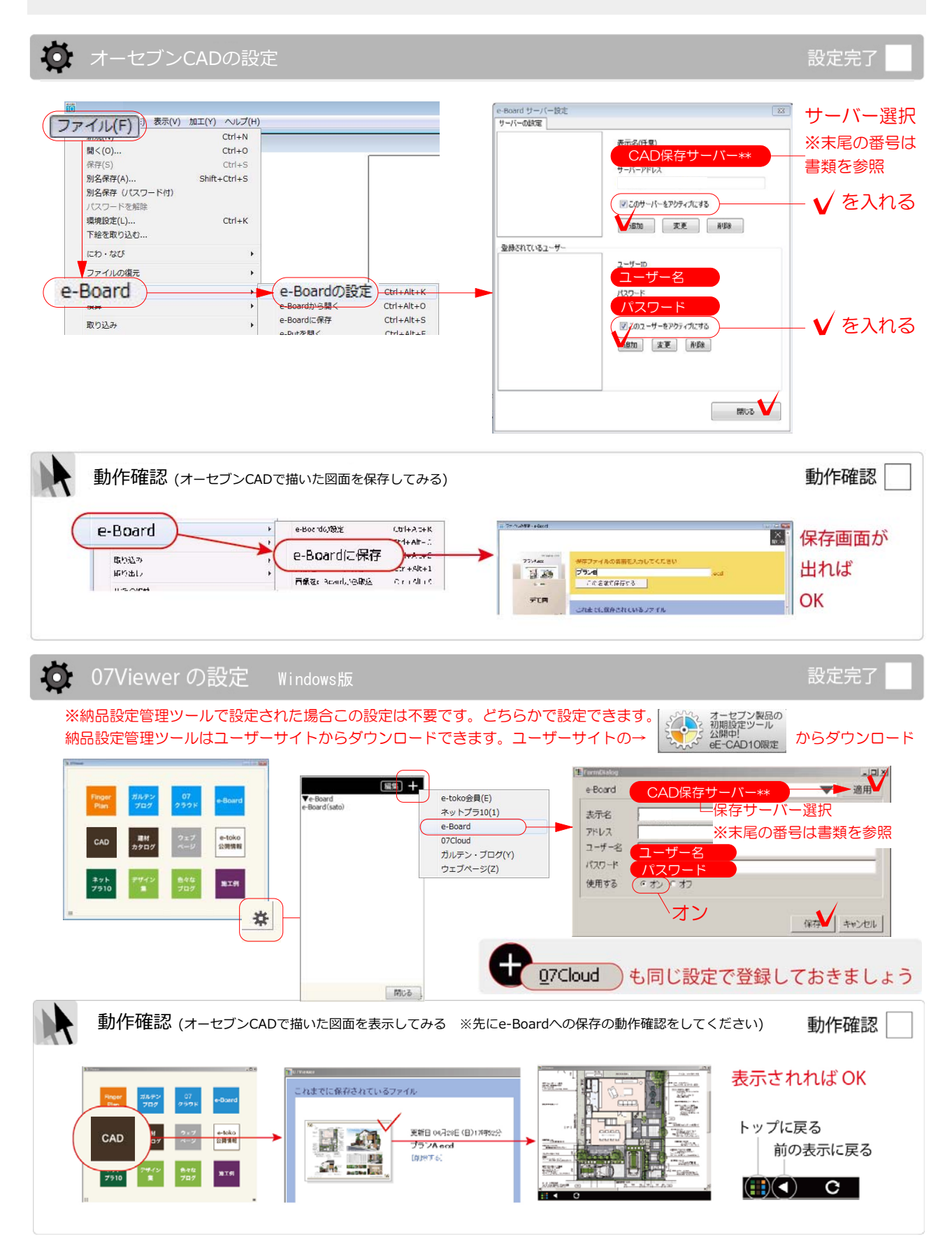

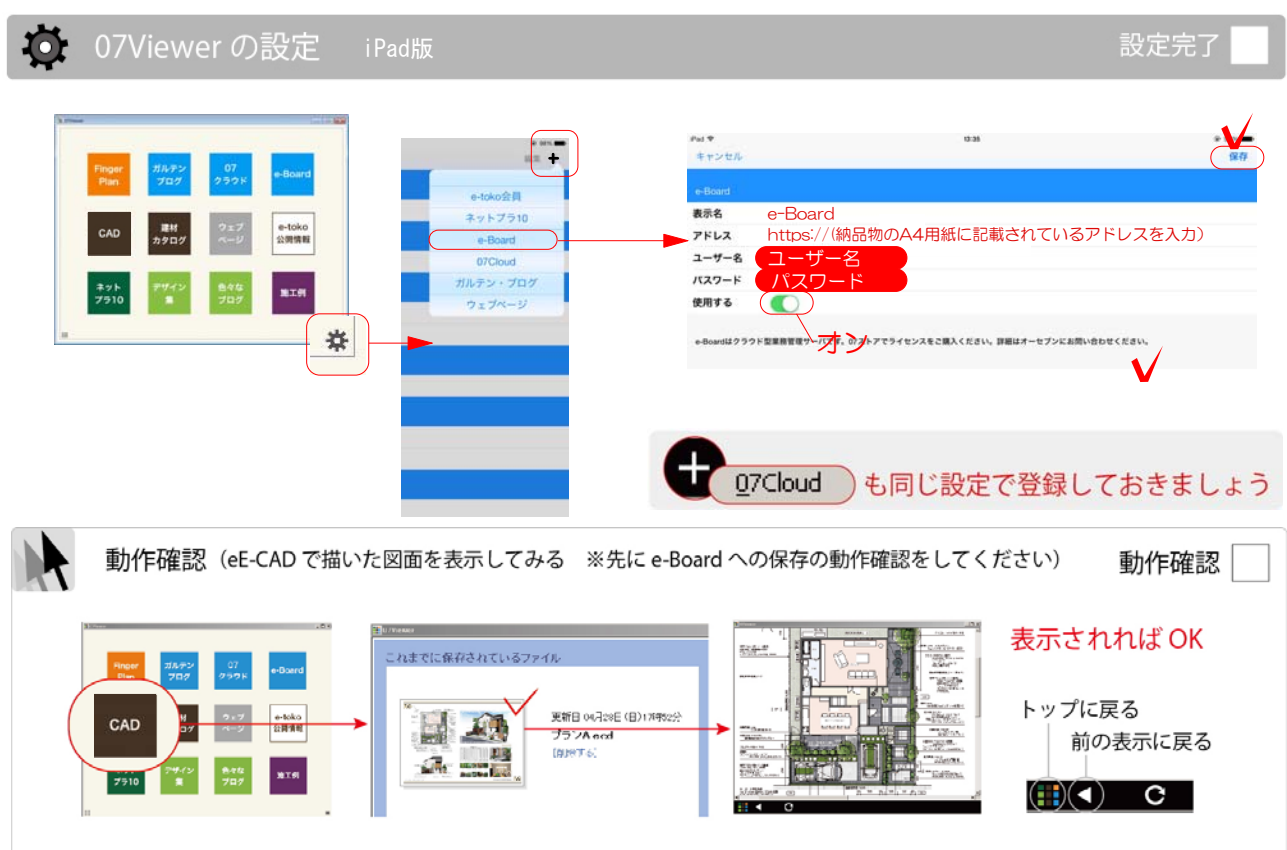